## **AutoCAD Ключ активации крякнутый For Mac and Windows [32|64bit] 2023**

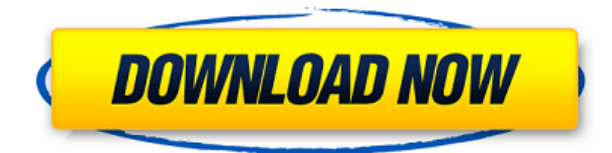

AutoCAD сохраняет информацию об описании проекта для каждой редакции или версии чертежа, например, autoCAD 2016, autoCAD 2017, autoCAD 2018. Если вы не добавите описание к чертежу, информация об описании проекта отображаться не будет. К счастью, мы можем вставить его. Я открою значок обновления основной надписи в строке заголовка окна чертежа, перейду в поле местоположения и наберу описание. Я установлю его на 2018 год, а затем нажму Enter. Сохраните рисунок и закройте. **Описание:** Возможность создания и ведения компьютерной базы данных в виде текстового файла позволяет AutoCAD легко хранить информацию о чертеже. В этом видео мы узнаем, как создавать комментарии к чертежу с помощью инструмента «Текст описания». Мы будем использовать его для хранения комментариев, которые хранятся в текстовом файле. Если у вас есть приложение, которое можно использовать для создания текстовых файлов, вы можете использовать AutoCAD для создания правового описания в текстовом формате, а затем преобразовать его в формат чертежа. Одним из примеров этого является облако точек, которое будет прочитано программой, которая сообщит вам, что это такое. Затем вы можете указать AutoCAD создать для него текстовый файл, и он выполнит преобразование за вас. **Описание:** Введение в автоматизированное черчение (САПР), предназначенное для ознакомления учащихся с фундаментальной природой автоматизированного проектирования и основными рабочими командами. Студенты узнают, как использовать текущую версию AutoCAD для подготовки двухмерных чертежей для архитектуры, дизайна интерьера, проектирования и управления строительством. (1 лекция, 3 лабораторных часа) SUNY GEN ED -n/a; NCC GEN ED -n/a Предлагается: осень, весна, лето В этом уроке мы узнаем, как разработать заголовок окна и вкладку. Этот учебник основан на AutoCAD 2010. Чтобы начать работу, нажмите на ссылку ниже. Обратите внимание, что вы должны иметь базовые знания AutoCAD.Полный и подробный учебник по процедуре, описанной здесь, см. на вкладке «Учебник» на странице выше.

## **Скачать бесплатно AutoCAD Бесплатный регистрационный код {{ Н????! }} 2022**

Существует множество программ САПР, которые бесплатны для одноразового использования. Некоторые из них великолепны, а некоторые совершенно бесплатны, но в большинстве случаев я бы с осторожностью относился к «бесплатным» программам САПР. Например, многие пакеты программного обеспечения САПР поставляются с «бесплатным» пробным периодом, после чего можно попробовать его, не беспокоясь об оплате кредитной картой. Но не забудьте посетить пробный и оценочный сайт Autodesk, так как у них есть много пакетов программного обеспечения САПР, которые все бесплатны, но только для ознакомительных целей. Я использую AutoCAD с 1998 года и уже очень давно пользуюсь Autodesk. С тех пор я обновлялся до каждой новой версии, чтобы увидеть, как работают новые функции, и у меня также есть другие приложения, такие как Fusion 360. Что мне нравится в SketchUp, так это то, что его можно использовать бесплатно для некоммерческих приложений. Если вы ищете бесплатное программное обеспечение САПР, не требующее графического интерфейса, я настоятельно рекомендую его. Он отлично справляется с моделированием и экспортом в различные форматы. 7. Он может создавать несколько популярных форматов файлов: Программное обеспечение может создавать собственные файлы AutoCAD DWG, DWF и PDF. 8. Это доступно: вы можете загрузить полные версии программного обеспечения бесплатно, заплатить единовременную плату в размере 180 долларов США за обновление до Premium или получить студенческую версию. Спасибо за конкурс, и я надеюсь, что он принесет пользу сообществу. Если бы кто-нибудь рассказал мне об инструментах для рисования в AutoCAD более 10 лет назад, я был бы в восторге. Я уже являюсь экспертом в создании эскизов и создании фигур с помощью полярной сетки, создании эскизов с изменением размеров, использовании шаблонов, свойств отдельных объектов и т. д. 2D-функции очень интуитивно понятны для большинства людей, но иногда они сбивают с толку тех, кто, возможно, не в курсе. знаком с инструментом 2D-чертежа. AutoCAD настолько удобен и универсален, что дизайнеры десятилетиями используют его для создания 3D-моделей. В этом году Power BI добавила 2D-часть к своим существующим 3D-предложениям, и они утверждают, что Autodesk также добавляет совершенно новый инструмент. 1328bc6316

## Скачать AutoCAD Бесплатный лицензионный ключ 2022

Поскольку AutoCAD так широко используется для черчения, изучение того, как использовать программное обеспечение, того стоит. Если вы заинтересованы в работе в области архитектуры, проектирования, производства, проектирования продуктов или даже строительства, знание того, как использовать программное обеспечение, является основным требованием для многих вакансий, которые вы найдете в этих областях. Теперь перейдите к следующему шагу. На следующих страницах показано, как создать чертеж (документ) с очень важными функциями. Затем научитесь перемещаться по чертежу с помощью мышь. Выполнив вводные шаги, проверьте себя с помощью упражнений. Потратьте время на основы AutoCAD, и вы будете на пути к созданию полезных моделей. AutoCAD — программа для трехмерного черчения и проектирования. Это важно для архитекторов, инженеров и т. д. Существует множество способов обучения, от простого «сделай сам» до дорогостоящих обучающих пакетов. Узнайте, как использовать его и что он может сделать с помощью этих советов. AutoCAD — популярный инструмент, используемый в области черчения, архитектуры и производства. Это один из самых мощных инструментов для черчения, доступных сегодня. Это также инструмент, который требует обучения и обучения. Эта статья поможет вам начать изучение AutoCAD. Некоторые из лучших ресурсов включают в себя виртуальные учебные лаборатории, онлайн-инструменты для обучения, виртуальные классы, видеоуроки и программы, упрощающие процесс обучения. Вам предоставляется обучение, когда вы работаете над решением проблем в программном обеспечении. Научиться пользоваться инструментами и средствами навигации в AutoCAD можно за короткое время с помощью обучающих онлайн-видео. Доступны обучающие видеоролики для различных типов AutoCAD, включая интерфейсы черчения и черчения. При изучении того, как использовать интерфейс рисования, доступные инструменты рисования очень похожи на те, которые можно найти в программном пакете для 2D-черчения.

как скачать бесплатный автокад скачать рамки в автокад скачать лист аЗ автокад скачать готовый генплан в автокаде скачать автокад 2000 бесплатно на русском скачать готовые чертежи в автокаде скачать чертежи мебели в автокаде скачать блоки мебели в автокаде скачать шрифты на автокад скачать все шрифты автокад

На самом деле AutoCAD довольно прост в освоении. Многим людям достаточно просмотреть несколько видеороликов на YouTube, чтобы изучить основы. Просто будьте осторожны при просмотре видео, так как там много плохих, и в них легко запутаться. Я предлагаю посмотреть обучающий канал AutoCAD на YouTube. Вы также можете попробовать использовать форумы сообщества AutoCAD для поиска помощи. Изучение AutoCAD — это процесс разбиения задач на более мелкие части. Необходимо составить карту ваших навыков работы с САПР и спланировать кривую обучения. Это необходимый шаг, чтобы максимизировать количество времени, которое вы тратите на проект, и избежать неудачи. AutoCAD интуитивно понятен; однако набор навыков САПР обычно выходит далеко за рамки ваших первых нескольких встреч с программой. Если вы больше технический писатель, программа также отлично подходит для создания отчетов или написания документации. Вот 10 советов по изучению AutoCAD. Чем больше времени и усилий вы потратите на изучение AutoCAD, тем лучше. Поначалу обучение

по книге или видео может показаться немного тупиковым, но по мере того, как вы вникаете в это, становится довольно очевидным, что является естественным способом что-то делать. Если вы потратите время на изучение различных команд и сделаете это систематически, вы станете лучшим пользователем. Препятствием для эффективного использования AutoCAD в основном является то, что у большинства людей нет опыта работы с CAD. Успешные пользователи Autodesk сосредотачиваются на изучении лучших учебных пособий в Интернете и постепенно накапливают свои знания в программном обеспечении. AutoCAD имеет мощный набор сочетаний клавиш, которые вам необходимо освоить. В AutoCAD есть несколько основных команд, таких как пробел, табуляция и Enter. Однако вы можете расширить этот список до значительного числа с помощью сочетаний клавиш. Параметры меню можно использовать для ознакомления с конкретными инструментами, такими как область рисования, сетка, размер, размерная линия, размерная линейка, мера и типы доступных команд. Вы также можете использовать **Инструменты > Параметры > Клавиатура** меню, чтобы узнать о сочетаниях клавиш и горячих клавишах. Вы можете изучить многие из этих сочетаний клавиш и горячих клавиш, заглянув в меню справки. Доступ к справочному меню осуществляется с помощью клавиши F1.

Вы можете быстро освоить AutoCAD, если у вас есть некоторый опыт проектирования в САПР. Изучение основ включает в себя понимание свойств объекта, свойств объекта, чертежной доски и блоков. Кроме того, вы можете определить параметры и начать работу над своим первым чертежом. Ниже приведены части учебника по AutoCAD: Вот некоторые другие ресурсы, которые вы должны прочесть. Вы можете найти блоги, статьи и учебные пособия по использованию AutoCAD от других людей. Зачем их читать? Они могут помочь вам ускорить процесс обучения. **Эти статьи предназначены только для информационных целей и не предназначены для предоставления юридической консультации или замены юридической консультации. В каждом штате действуют свои законы об использовании Autocad, и они будут различаться в зависимости от штата. Вот почему вы должны полагаться на страхование профессиональной ответственности и/или на юридическую помощь.** Однако, хотя поначалу задача рисования может показаться непосильной, реальная проблема заключается просто в огромном количестве команд и опций. Для начинающих это может быть немного запутанным. Если вы новичок в САПР, не беспокойтесь об изучении всех команд. Просто изучите основы программного обеспечения, и вы лучше поймете все инструменты и функции, используемые для создания чертежей. Это позволит вам использовать программное обеспечение более эффективным и действенным образом. Продолжайте практиковаться, и со временем ваши навыки улучшатся. Основная проблема при рассмотрении AutoCAD, программного обеспечения для рисования, заключается в том, что оно намного дороже, чем другие аналогичные программы САПР. AutoCAD можно использовать во многих различных приложениях, включая машиностроение, архитектуру, гражданское строительство и многие другие. Сложность AutoCAD крутая, особенно на начальных этапах. Однако при наличии достаточной информации его можно легко освоить.

<https://techplanet.today/post/descargar-autocad-con-licencia-de-estudiante> [https://techplanet.today/post/descarga-gratis-autodesk-autocad-vida-util-codigo-de-activacion-clave-d](https://techplanet.today/post/descarga-gratis-autodesk-autocad-vida-util-codigo-de-activacion-clave-de-licencia-llena-windows-2023) [e-licencia-llena-windows-2023](https://techplanet.today/post/descarga-gratis-autodesk-autocad-vida-util-codigo-de-activacion-clave-de-licencia-llena-windows-2023)

Вы можете научиться использовать AutoCAD, просматривая видеоролики на YouTube или пройдя курсы обучения AutoCAD. Если вы предпочитаете последний вариант, вы также можете

обратиться за помощью на любой из пользовательских форумов, чтобы узнать больше. Вы можете использовать AutoCAD для многих профессиональных целей, включая создание архитектурных моделей и других 2D- и 3D-проектов, создание презентаций, создание инженерных моделей и многое другое. Он широко используется профессионалами, и изучение основных основ — это то, что вам нужно для достижения успеха. Опрос на Quora (форуме пользователей) показал, что 46% участников опроса предпочитают использовать настольную версию AutoCAD, а не онлайн-версию AutoCAD. Наиболее часто упоминаемая причина заключалась в том, что использование настольной версии AutoCAD — единственный способ получить доступ к доступным с ним функциям, таким как онлайн-просмотры и технические подробности. Еще одним упомянутым преимуществом был легкий доступ к AutoCAD. AutoCAD можно использовать даже для создания презентаций. Вы можете подготовить презентацию AutoCAD на основе слайд за слайдом. Оттуда вы можете взять компьютерную или аналоговую презентацию и преобразовать ее в 3D-модель. AutoCAD — одна из самых популярных программ для создания 2D- и 3D-чертежей. Это особенно полезно для измерения и проектирования крупномасштабных проектов, таких как планы расположения строительных площадок и изготовление крупных промышленных деталей. AutoCAD легко доступен, относительно доступен и может отлично подойти для вашего хобби, но что, если вам нужно программное обеспечение для профессиональной работы? Сможете ли вы использовать AutoCAD на практике? Если вам необходимо использовать AutoCAD для профессиональной работы, вам, вероятно, потребуется базовое знание компьютера и AutoCAD. Тем не менее, существует программное обеспечение и курсы профессионального обучения, которые помогут вам начать работу. Программное обеспечение простое в использовании, имеет ряд расширенных функций и имеет широкий спектр применений и клиентов. Это также, вероятно, сэкономит вам деньги в долгосрочной перспективе.

[https://www.mein-hechtsheim.de/advert/keygen-autocad-2019-64-bit-%d1%81%d0%ba%d0%b0%d1](https://www.mein-hechtsheim.de/advert/keygen-autocad-2019-64-bit-%d1%81%d0%ba%d0%b0%d1%87%d0%b0%d1%82%d1%8c-top/) [%87%d0%b0%d1%82%d1%8c-top/](https://www.mein-hechtsheim.de/advert/keygen-autocad-2019-64-bit-%d1%81%d0%ba%d0%b0%d1%87%d0%b0%d1%82%d1%8c-top/)

[https://www.enveth.gr/advert/autodesk-autocad-%d1%81%d0%ba%d0%b0%d1%87%d0%b0%d1%82](https://www.enveth.gr/advert/autodesk-autocad-%d1%81%d0%ba%d0%b0%d1%87%d0%b0%d1%82%d1%8c-%d0%b1%d0%b5%d1%81%d0%bf%d0%bb%d0%b0%d1%82%d0%bd%d0%be-%d0%ba%d0%be%d0%b4-%d0%b0%d0%ba%d1%82%d0%b8%d0%b2%d0%b0%d1%86%d0%b8%d0%b8-%d1%81/) [%d1%8c-%d0%b1%d0%b5%d1%81%d0%bf%d0%bb%d0%b0%d1%82%d0%bd%d0%be-](https://www.enveth.gr/advert/autodesk-autocad-%d1%81%d0%ba%d0%b0%d1%87%d0%b0%d1%82%d1%8c-%d0%b1%d0%b5%d1%81%d0%bf%d0%bb%d0%b0%d1%82%d0%bd%d0%be-%d0%ba%d0%be%d0%b4-%d0%b0%d0%ba%d1%82%d0%b8%d0%b2%d0%b0%d1%86%d0%b8%d0%b8-%d1%81/) [%d0%ba%d0%be%d0%b4-](https://www.enveth.gr/advert/autodesk-autocad-%d1%81%d0%ba%d0%b0%d1%87%d0%b0%d1%82%d1%8c-%d0%b1%d0%b5%d1%81%d0%bf%d0%bb%d0%b0%d1%82%d0%bd%d0%be-%d0%ba%d0%be%d0%b4-%d0%b0%d0%ba%d1%82%d0%b8%d0%b2%d0%b0%d1%86%d0%b8%d0%b8-%d1%81/)

[%d0%b0%d0%ba%d1%82%d0%b8%d0%b2%d0%b0%d1%86%d0%b8%d0%b8-%d1%81/](https://www.enveth.gr/advert/autodesk-autocad-%d1%81%d0%ba%d0%b0%d1%87%d0%b0%d1%82%d1%8c-%d0%b1%d0%b5%d1%81%d0%bf%d0%bb%d0%b0%d1%82%d0%bd%d0%be-%d0%ba%d0%be%d0%b4-%d0%b0%d0%ba%d1%82%d0%b8%d0%b2%d0%b0%d1%86%d0%b8%d0%b8-%d1%81/)

[https://classifieds.cornerecho.com/advert/%d0%be%d1%81%d0%bd%d0%be%d0%b2%d0%bd%d0%](https://classifieds.cornerecho.com/advert/%d0%be%d1%81%d0%bd%d0%be%d0%b2%d0%bd%d0%b0%d1%8f-%d0%bd%d0%b0%d0%b4%d0%bf%d0%b8%d1%81%d1%8c-autocad-%d1%81%d0%ba%d0%b0%d1%87%d0%b0%d1%82%d1%8c-link/) [b0%d1%8f-%d0%bd%d0%b0%d0%b4%d0%bf%d0%b8%d1%81%d1%8c-autocad-](https://classifieds.cornerecho.com/advert/%d0%be%d1%81%d0%bd%d0%be%d0%b2%d0%bd%d0%b0%d1%8f-%d0%bd%d0%b0%d0%b4%d0%bf%d0%b8%d1%81%d1%8c-autocad-%d1%81%d0%ba%d0%b0%d1%87%d0%b0%d1%82%d1%8c-link/)

[%d1%81%d0%ba%d0%b0%d1%87%d0%b0%d1%82%d1%8c-link/](https://classifieds.cornerecho.com/advert/%d0%be%d1%81%d0%bd%d0%be%d0%b2%d0%bd%d0%b0%d1%8f-%d0%bd%d0%b0%d0%b4%d0%bf%d0%b8%d1%81%d1%8c-autocad-%d1%81%d0%ba%d0%b0%d1%87%d0%b0%d1%82%d1%8c-link/)

<https://antidandruff.net/wp-content/uploads/2022/12/AutoCAD-4.pdf>

<https://shipping200.com/wp-content/uploads/2022/12/enygwyn.pdf>

<https://skepticsguild.com/wp-content/uploads/2022/12/vernick.pdf>

<http://hitechenterprises.in/?p=6263>

[https://www.handmademarket.de/wp-content/uploads/2022/12/Autodesk-AutoCAD-For-Windows-202](https://www.handmademarket.de/wp-content/uploads/2022/12/Autodesk-AutoCAD-For-Windows-2023.pdf) [3.pdf](https://www.handmademarket.de/wp-content/uploads/2022/12/Autodesk-AutoCAD-For-Windows-2023.pdf)

[https://totoralillochile.com/advert/autodesk-autocad-%d1%81%d0%ba%d0%b0%d1%87%d0%b0%d1](https://totoralillochile.com/advert/autodesk-autocad-%d1%81%d0%ba%d0%b0%d1%87%d0%b0%d1%82%d1%8c-%d0%b1%d0%b5%d1%81%d0%bf%d0%bb%d0%b0%d1%82%d0%bd%d0%be-%d1%82%d0%be%d1%80%d1%80%d0%b5%d0%bd%d1%82-%d0%ba%d0%be%d0%b4-%d0%b0%d0%ba%d1%82/) [%82%d1%8c-%d0%b1%d0%b5%d1%81%d0%bf%d0%bb%d0%b0%d1%82%d0%bd%d0%be-](https://totoralillochile.com/advert/autodesk-autocad-%d1%81%d0%ba%d0%b0%d1%87%d0%b0%d1%82%d1%8c-%d0%b1%d0%b5%d1%81%d0%bf%d0%bb%d0%b0%d1%82%d0%bd%d0%be-%d1%82%d0%be%d1%80%d1%80%d0%b5%d0%bd%d1%82-%d0%ba%d0%be%d0%b4-%d0%b0%d0%ba%d1%82/)

[%d1%82%d0%be%d1%80%d1%80%d0%b5%d0%bd%d1%82-%d0%ba%d0%be%d0%b4-](https://totoralillochile.com/advert/autodesk-autocad-%d1%81%d0%ba%d0%b0%d1%87%d0%b0%d1%82%d1%8c-%d0%b1%d0%b5%d1%81%d0%bf%d0%bb%d0%b0%d1%82%d0%bd%d0%be-%d1%82%d0%be%d1%80%d1%80%d0%b5%d0%bd%d1%82-%d0%ba%d0%be%d0%b4-%d0%b0%d0%ba%d1%82/) [%d0%b0%d0%ba%d1%82/](https://totoralillochile.com/advert/autodesk-autocad-%d1%81%d0%ba%d0%b0%d1%87%d0%b0%d1%82%d1%8c-%d0%b1%d0%b5%d1%81%d0%bf%d0%bb%d0%b0%d1%82%d0%bd%d0%be-%d1%82%d0%be%d1%80%d1%80%d0%b5%d0%bd%d1%82-%d0%ba%d0%be%d0%b4-%d0%b0%d0%ba%d1%82/)

<https://warshah.org/wp-content/uploads/2022/12/tamsvall.pdf>

<https://vogblog.wales/wp-content/uploads/2022/12/Autocad-Windows-10-VERIFIED.pdf>

<https://jyotienterprises.net/wp-content/uploads/2022/12/deriwat.pdf>

<https://nmilyardar.com/autocad-2017-21-0-скачать-полная-версия-кейгена-pc-windows-п/> <https://orbeeari.com/autodesk-autocad-серийный-номер-включая-ключ-проду/>

[https://www.alltagsunterstuetzung.at/advert/%d1%81%d0%ba%d0%b0%d1%87%d0%b0%d1%82%d](https://www.alltagsunterstuetzung.at/advert/%d1%81%d0%ba%d0%b0%d1%87%d0%b0%d1%82%d1%8c-%d0%b1%d0%b5%d1%81%d0%bf%d0%bb%d0%b0%d1%82%d0%bd%d0%be-%d0%b0%d0%b2%d1%82%d0%be%d0%ba%d0%b0%d0%b4-2007-extra-quality-2/) [1%8c-%d0%b1%d0%b5%d1%81%d0%bf%d0%bb%d0%b0%d1%82%d0%bd%d0%be-](https://www.alltagsunterstuetzung.at/advert/%d1%81%d0%ba%d0%b0%d1%87%d0%b0%d1%82%d1%8c-%d0%b1%d0%b5%d1%81%d0%bf%d0%bb%d0%b0%d1%82%d0%bd%d0%be-%d0%b0%d0%b2%d1%82%d0%be%d0%ba%d0%b0%d0%b4-2007-extra-quality-2/) [%d0%b0%d0%b2%d1%82%d0%be%d0%ba%d0%b0%d0%b4-2007-extra-quality-2/](https://www.alltagsunterstuetzung.at/advert/%d1%81%d0%ba%d0%b0%d1%87%d0%b0%d1%82%d1%8c-%d0%b1%d0%b5%d1%81%d0%bf%d0%bb%d0%b0%d1%82%d0%bd%d0%be-%d0%b0%d0%b2%d1%82%d0%be%d0%ba%d0%b0%d0%b4-2007-extra-quality-2/) <http://elevatedhairconcepts.com/?p=18130> <https://ilmercatino.tv/wp-content/uploads/2022/12/brygrem.pdf> <https://www.stlscatterjam.com/wp-content/uploads/2022/12/gerbel.pdf> <https://bodhirajabs.com/wp-content/uploads/2022/12/2019-PORTABLE.pdf> <https://greenearthcannaceuticals.com/autocad-лекарство-скачать-extra-quality/>

Трудно представить, чтобы кто-то стал чрезвычайно опытным в использовании AutoCAD без практики и обучения. Главное – учиться и практиковаться в удобном для вас темпе. Когда вы почувствуете, что означают разные клавиши и как их эффективно использовать, вы почувствуете, что лучше контролируете программное обеспечение. Если вы используете САПР на регулярной основе, то имеет смысл инвестировать в хорошую рабочую станцию. Когда дело доходит до изучения AutoCAD, вы, возможно, захотите узнать, как использовать программное обеспечение в первый раз. Вы можете смотреть учебные пособия онлайн в качестве дополнительного ресурса. Также стоит пройти хороший курс САПР. **4. Если я хорошо учусь и все читаю, как долго мне придется изучать AutoCAD? Было бы лучше изучить основы с помощью книги или использовать более продвинутые функции в своем собственном темпе через Интернет? У меня более 100 книг, но можно ли как-то контролировать затраченное время?** Для тех, кто уже знает, как использовать программы САПР, изучение AutoCAD ничем не отличается, поскольку многие основы являются общими для любой программы. Тем не менее, программное обеспечение имеет разные инструменты, которые делают его другим. Как только вы познакомитесь с базовым набором инструментов, ваша работа станет намного проще. Требуется время, чтобы изучить различные варианты и еще больше времени, чтобы развить понимание технической номенклатуры, используемой в AutoCAD для рисования сложных проектов и 3D-объектов. Вы можете изучать AutoCAD интуитивно или изучать меню и интерактивные инструменты. Вы также можете обратиться за помощью к другим, чтобы получить идеи о том, как рисовать и учиться самостоятельно. Célad и все (у вас же французский профиль, верно?) AutoCAD — мощная и сложная программа. Существует несколько разных версий, но наиболее распространенными являются: AutoCAD 2019, AutoCAD LT и AutoCAD 2017. Если вы какое-то время использовали какую-либо версию AutoCAD, вы знаете, что это красивая и замечательная программа для использовать.Даже если вы не использовали его, все равно стоит потратить время на то, чтобы научиться им пользоваться. Однако, если вы новичок, кривая обучения AutoCAD будет круче, чем должна быть для любой другой программы.